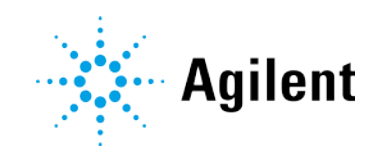

## Agilent Cary UV Workstation and Workstation **Plus**

# Requirements and Supported Instruments

## **Notices**

#### Manual Part Number

G5191-90009 Edition 1, Oct. 2019

#### **Copyright**

© Agilent Technologies, Inc. 2019

No part of this manual may be reproduced in any form or by any means (including electronic storage and retrieval or translation into a foreign language) without prior agreement and written consent from Agilent Technologies, Inc. as governed by United States and international copyright laws.

Agilent Technologies Australia [M] Pty Ltd. 679 Springvale Road Mulgrave, VIC 3170, Australia

#### Instrument Manufacturing

Manufactured by Agilent Technologies Bayan Lepas Free Industrial Zone, Penang, PG, 11900, MY

Printed in USA

#### **Warranty**

The material contained in this document is provided "as is," and is subject to being changed, without notice, in future editions. Further, to the maximum extent permitted by applicable law, Agilent disclaims all warranties, either express or implied, with regard to this manual and any information contained herein, including but not limited to the implied warranties of merchantability and fitness for a particular purpose. Agilent shall not be liable for errors or for incidental or consequential damages in connection with the furnishing, use, or performance of this document or of any information contained herein. Should Agilent and the user have a separate written agreement with warranty terms covering the material in this document that conflict with these terms, the warranty terms in the separate agreement shall control.

#### Technology Licenses

The hardware and/or software described in this document are furnished under a license and may be used or copied only in accordance with the terms of such license.

#### Restricted Rights Legend

U.S. Government Restricted Rights. Software and technical data rights granted to the federal government include only those rights customarily provided to end user customers. Agilent provides this customary commercial license in Software and technical data pursuant to FAR 12.211 (Technical Data) and 12.212 (Computer Software) and, for the Department of Defense, DFARS 252.227-7015 (Technical Data - Commercial Items) and DFARS 227.7202-3 (Rights in Commercial Computer Software or Computer Software Documentation).

## Safety Notices

### **CAUTION**

A CAUTION notice denotes a hazard. It calls attention to an operating procedure, practice, or the like that, if not correctly performed or adhered to, could result in damage to the product or loss of important data. Do not proceed beyond a **CAUTION** notice until the indicated conditions are fully understood and met.

#### **WARNING**

A WARNING notice denotes a hazard. It calls attention to an operating procedure, practice, or the like that, if not correctly performed or adhered to, could result in personal injury or death. Do not proceed beyond a WARNING notice until the indicated conditions are fully understood and met.

## **Contents**

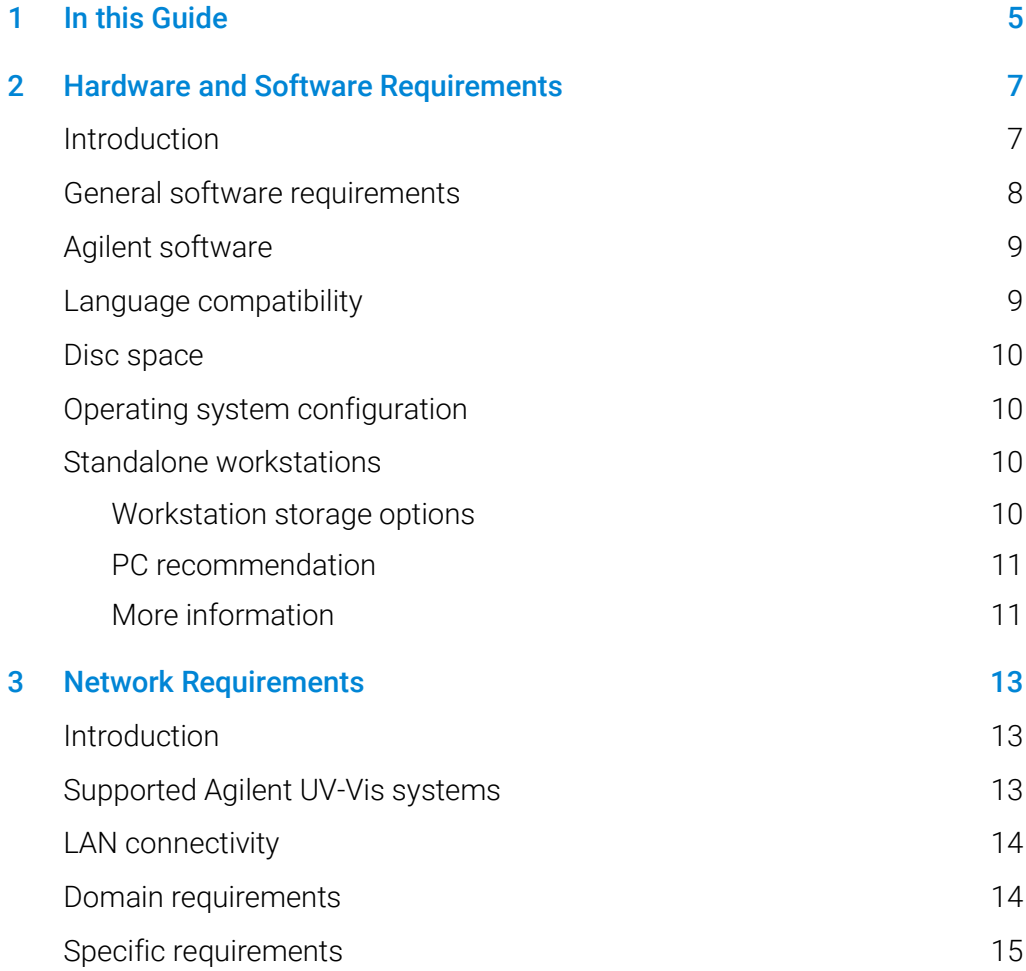

This page is intentionally left blank.

## <span id="page-4-0"></span>1 In this Guide

This document details the minimum hardware and software required to run the Agilent Cary UV Workstation, and Cary UV Workstation with OpenLab software configured, herein referred to as Cary UV Workstation Plus. It includes operating system configuration.

Terms and abbreviations used in this document.

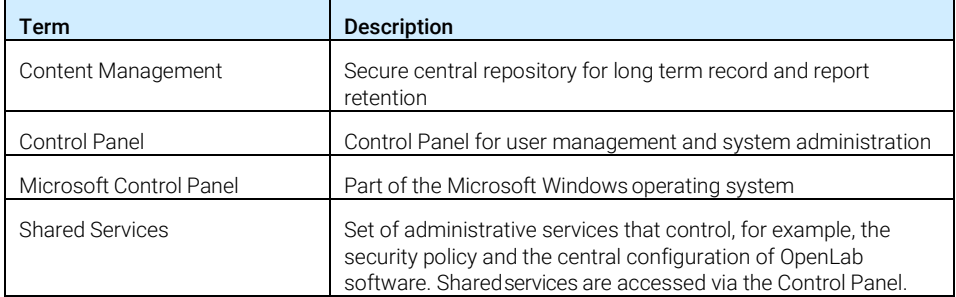

In this Guide

This page intentionally left blank.

## <span id="page-6-0"></span>2 Hardware and Software Requirements

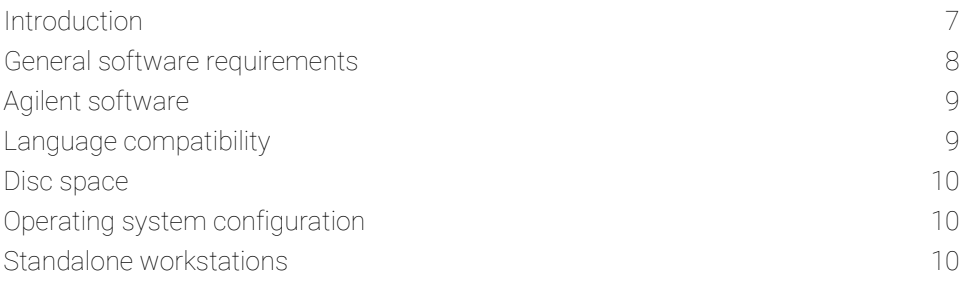

<span id="page-6-1"></span>This chapter contains the hardware and software requirements for Cary UV Workstation and Cary UV Workstation Plus systems.

### Introduction

Depending on the type of installation, you may need different PC hardware components. Both Cary UV Workstation and Cary UV Workstation Plus have all required software components configured on a single PC (refer to [Figure 1\)](#page-7-1) that is connected to the Cary 3500 UV-Vis spectrophotometer system.

The software that is installed on the PC includes:

- Cary UV Workstation for instrument control and data analysis
- OpenLab Control Panel
- OpenLab Content Management (Cary UV Workstation Plus only)

#### Hardware and Software Requirements

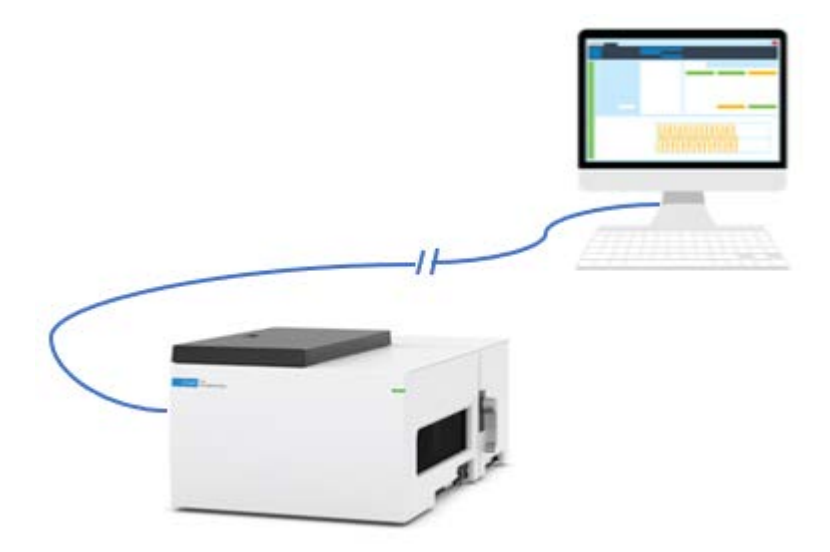

<span id="page-7-1"></span>Figure 1. All software components are installed and configured on a single PC connected to the instrument.

### <span id="page-7-0"></span>General software requirements

As well as the installed software components, the PC will require additional software.

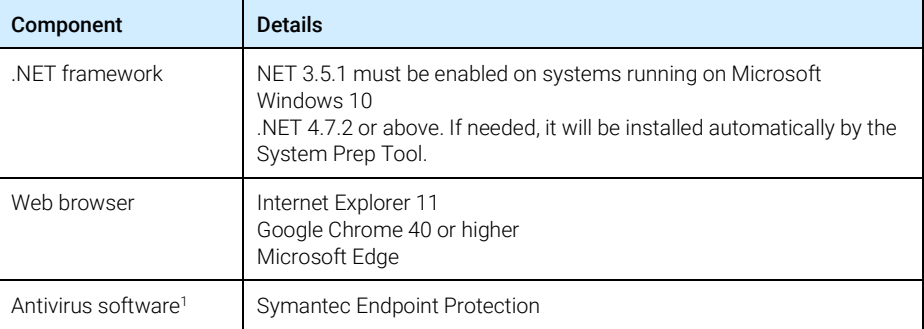

1The listed antivirus software has been tested and is recommended by Agilent. Check with your Agilent service person in case you want to use other software.

You will need a PDF viewer to open PDF manuals in Cary UV Workstation and OpenLab Help and Learning. We recommend Adobe Reader DC. The PDF viewer is not required for the system to function correctly.

### <span id="page-8-0"></span>Agilent software

Cary UV Workstation and Cary UV Workstation Plus are compatible with Agilent Automated Compliance Engine (ACE) for Analytical Instrument Qualification (AIQ) services provided by Agilent.

This version of Cary UV Workstation and Cary UV Workstation Plus cannot be installed or used in a client-server configuration with direct file transfer or storage with the following Agilent software:

- OpenLab Server
- OpenLab ECM XT
- <span id="page-8-1"></span>• OpenLab ECM v3.X

### Language compatibility

The English version of Cary UV Workstation and Cary UV Workstation plus is validated on Microsoft Windows English language operating systems. Regional settings (locales) can be adjusted as required.

Localized versions of Cary UV Workstation are supported on localized language versions of Microsoft Windows, using the default system font:

Chinese: Microsoft YaHei

### <span id="page-9-0"></span>Disc space

Agilent recommends providing enough disk space for one year of lab operation, in addition to the operating system and OpenLab software requirements.

Based on 100 samples over a 450 nm wavelength scan range, typical disc size requirements are outlined in the table below.

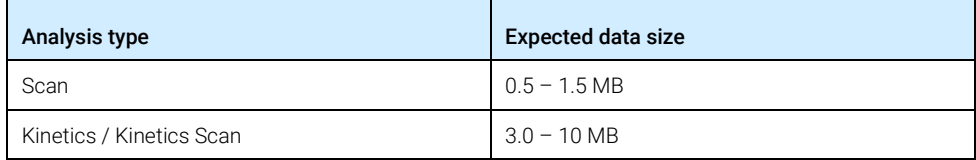

### <span id="page-9-1"></span>Operating system configuration

The following operating systems are supported.

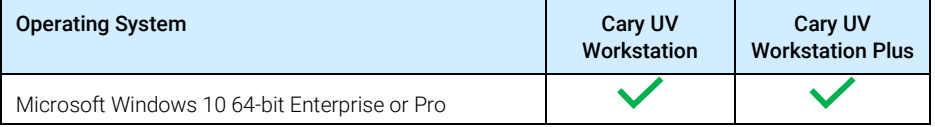

<span id="page-9-2"></span>Run the System Preparation Tool prior to installation to minimize the required configuration tasks. Refer to the Installation Guide for more information on the System Preparation Tool.

### Standalone workstations

#### <span id="page-9-3"></span>Workstation storage options

The Cary UV Workstation is available with storage of application files in the local database (Cary UV Workstation software). Cary UV Workstation uses PostgreSQL database for application data storage. It is installed and configured automatically. Agilent does not support the use of a PostgreSQL version other than the one installed.

When configured with the OpenLab software, there is an additional built-in

Content Management database for secure long-term report and record storage (Cary UV Workstation Plus software). Cary UV Workstation Plus also uses a version of PostgreSQL database for both Shared Services and Content Management. It is installed and configured automatically. Agilent does not support the use of a PostgreSQL version other than the one installed by the OpenLab software.

#### <span id="page-10-0"></span>PC recommendation

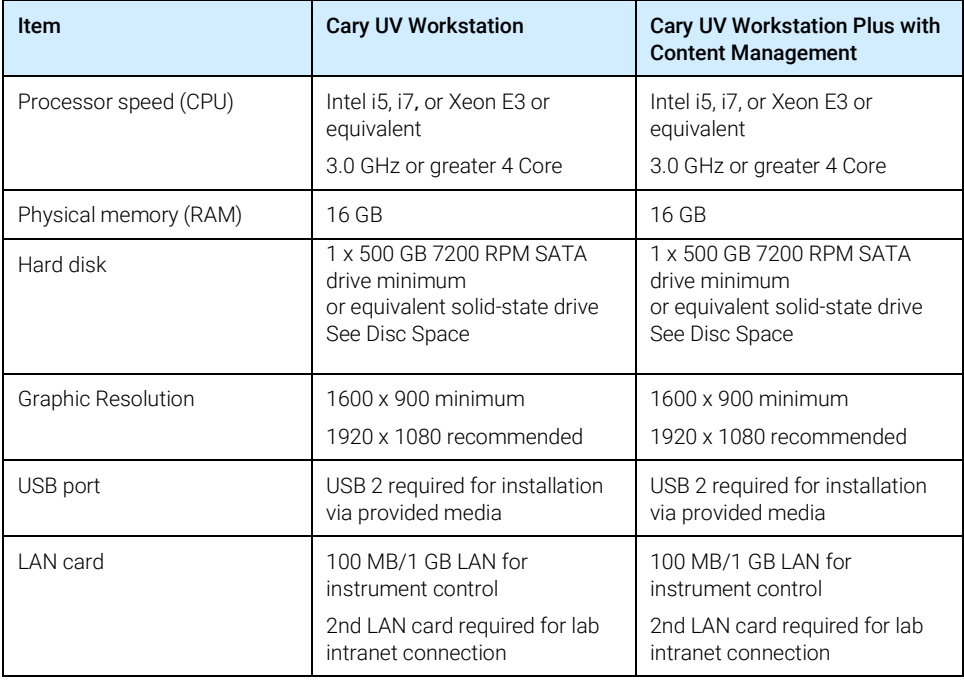

The table below provides the recommended hardware configuration.

Recommended PC bundle for a workstation is HP z2G4 or equivalent, with 16 GB RAM.

#### <span id="page-10-1"></span>More information

For more details, please contact your Agilent representative.

#### Hardware and Software Requirements

This page is intentionally left blank.

## <span id="page-12-0"></span>3 Network Requirements

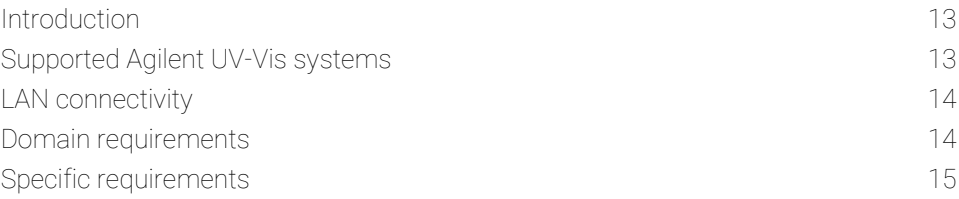

Network Requirements

<span id="page-12-1"></span>This chapter describes the network requirements that must be met in order to support the environmental computing needs of Cary UV Workstation and Cary UV Workstation Plus.

### Introduction

Cary UV systems can use network infrastructure in order to support the communication between PC and instrument. This communication is based on standard TCP/IP protocols and requires no configuration or minimum performance requirements.

### <span id="page-12-2"></span>Supported Agilent UV-Vis systems

All Cary 3500 UV-Vis systems can be controlled with the current version of Cary UV Workstation.

The tables below list the supported UV systems.

HINT Check for the product number at the lower right of each module or system.

#### Network Requirements

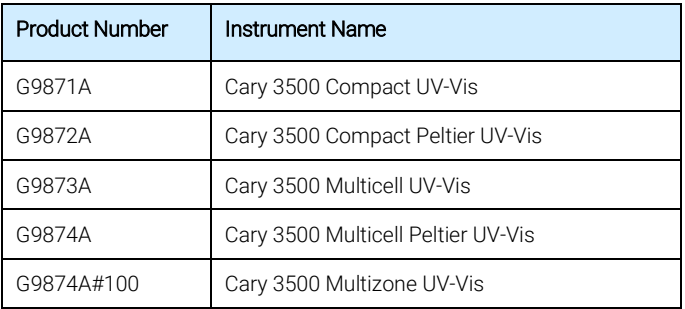

## <span id="page-13-0"></span>LAN connectivity

When using LAN communications to connect PCs to an instrument, use one of these methods:

- Connect via an isolated switch using standard CAT-5 or CAT-6 network cabling
- LAN communication hardware should be 100/1000 mbps (or higher) speed capable.
- <span id="page-13-1"></span>• LAN communication must be on the same subnet as instruments, and preferably on the same segment.

### Domain requirements

Domains support the flow of information and user access rights across machines in the network. This means that all machines and instruments within the networked Cary UV Workstation Plus system must reside within the same domain or have the appropriate cross domain trusts to allow name-based communications between all components in the system. In the case of a workstation installation, domains are only relevant if you are using a Microsoft Windows domain-based authentication model. In this case the workstation must always be able to communicate with domain components in order to function as expected.

Installing Cary UV Workstation Plus will apply network exceptions to the Microsoft Windows firewall under the domain profile to result in a functional system. The components necessary to support Cary UV Workstation Plus on a domain are:

- Domain controller broadcasts the domain name and negotiates access to machines.
- Domain name server (DNS) maintains records of what hostnames belong to which IP on the network. This component is always required for effective components communications in networked systems.
- $\bullet$  Active directory  $-$  maintains the list of users and their access rights on the domain.

NOTE The domain name server (DNS) must be able to resolve the IPv4 address of all instrument controllers and instruments. Any unresolved instrument controller or instrument will disrupt the functionality of OpenLab resulting in errors or delays. IPv6 is not supported and must be deactivated.

> The domain components above host a variety of services and settings that must be configured appropriately to allow communication across machines. The following services and settings will need to be configured to fit your domain. Your internal IT group is responsible for proper configuration of any custom domain solutions. These include settings for:

- Lookup zones and hostnames
- Group and security policies
- Subnet masks and Virtual LANs
- <span id="page-14-0"></span>• IP reservation (static or DHCP)

### Specific requirements

If you intend to use your system in an environment subject to data security regulations, ensure the following settings related to time synchronization:

- Your network must have a time synchronization service to make sure that all systems are using a consistent and valid time.
- To ensure that users cannot change the time, users must not operate using an administrator account.

#### Network Requirements

This page is intentionally left blank

### In This Book

The manual describes the following:

- In this Guide
- Hardware and Software Requirements
- Network Requirements

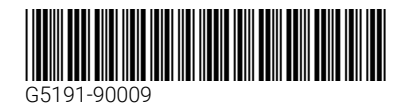

Part Number: G5191-90009

Edition 10/19 Issue 1 Printed in USA © Agilent Technologies, Inc. 2019

Agilent Technologies Australia [M] Pty Ltd 679 Springvale Road Mulgrave, VIC 3170, Australia

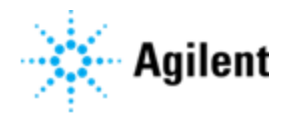